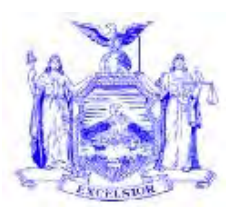

### **NEW YORK STATE OFFICE OF TEMPORARY AND DISABILITY ASSISTANCE** 40 NORTH PEARL STREET ALBANY, NY 12243-0001 **David A. Paterson** *Governor*

# **Informational Letter**

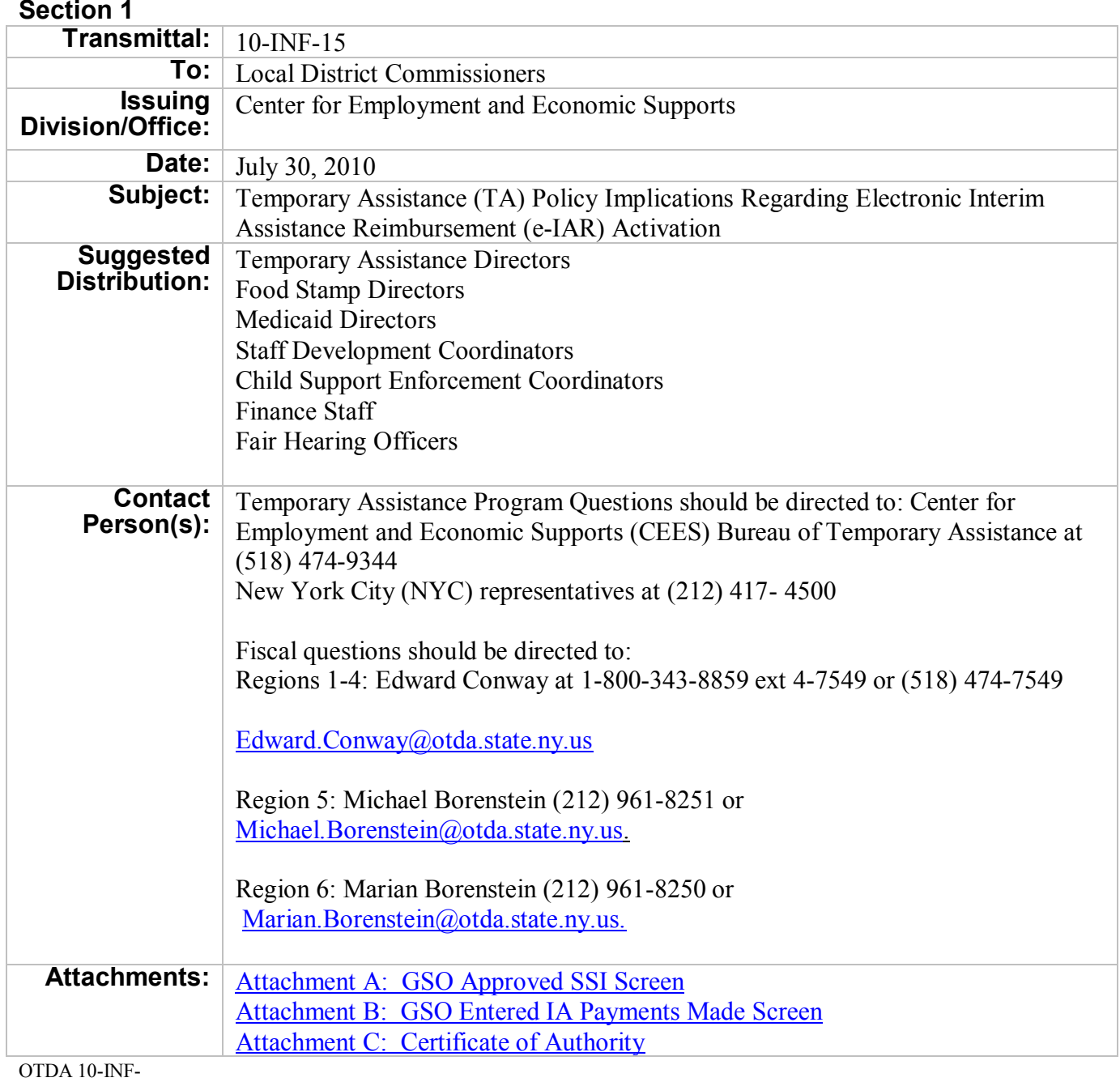

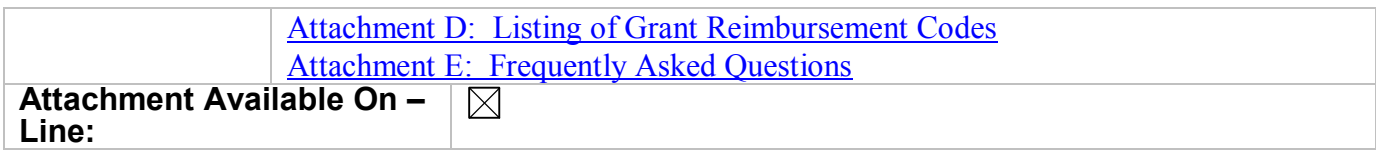

# **Filing References**

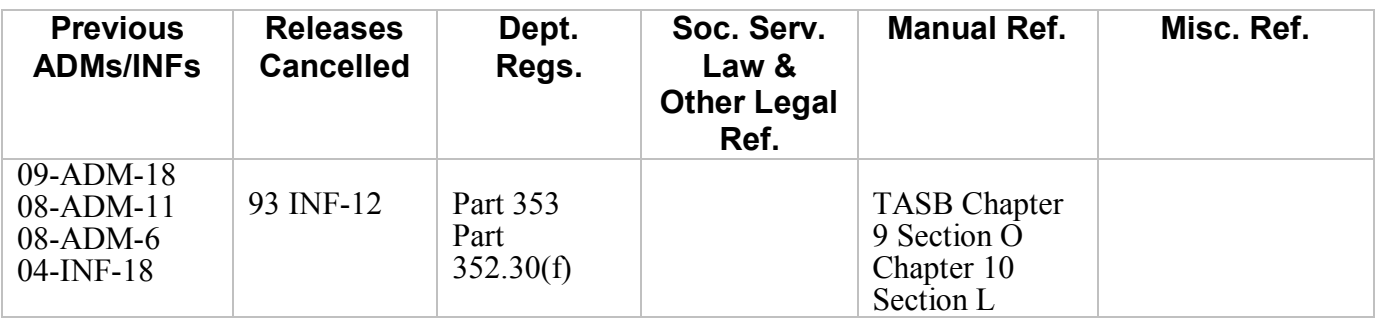

#### **Section 2**

### **I. Purpose**

The purpose of this Informational letter (INF) is to inform Social Services Districts (SSDs) that due to the Social Security Administration's (SSA) implementation of e-IAR, the Temporary Assistance (TA) program implications identified in 09-ADM-18 "*Temporary Assistance (TA) Policy Implications of Implementation of Electronic Interim Assistance Reimbursement (e-IAR)"* are implemented with this final phase.

#### **II. Background**

E-IAR is a project designed, implemented and mandated by the Social Security Administration (SSA) to automate the current Interim Assistance Reimbursement (IAR) paper check process by utilizing a SSA secure website known as Government-to-Government Services Online (GSO). The computerized process allows the SSA to calculate the initial and post- eligibility IAR amount owed to the SSD. The amount due is based on the SSD workers' reported IA payment information inputted into and transmitted through the GSO. In addition, the system includes a comprehensive e-mail alert system, retains an electronic record of the IAR determination for review and query, and automatically notifies SSD workers via e-mail of the reimbursement determination and payment.

The SSA originally anticipated that e-IAR would be implemented nationwide in three phases. The first phase of e-IAR was implemented November 21, 2009. This phase included the implementation of SSA's e-mail alert system and established SSDs' ability to access the GSO by utilizing SSA user IDs and passwords. Since the implementation of the first phase SSA has decided to activate all remaining elements of e-IAR effective September 25, 2010. During the final phase of e-IAR activation SSDs will utilize the GSO to input and submit interim assistance (IA) calculations, query the e-IAR database, receive electronic communication concerning Supplemental Security Income (SSI) claimants, and receive electronic reimbursement determination information. Additionally, SSA will make all IAR payments via the Automated Clearing House (ACH) which results in the elimination of paper checks.

### **III. Program Implications**

There is little program impact due to the statewide implementation of e-IAR. As identified in 09-ADM-18, the SSA's mandated change from paper to an automated e-IAR process does not change the actions needed to obtain IAR authorization, the determination of the IA period, the manner in which the SSD calculates the initial and post-eligibility IAR amount, or the notification requirements.

The e-IAR process changes the way SSDs communicate IA information to SSA.

# **A. Listing of e-IAR Functionality Due to e-IAR Activation**

The following elements of e-IAR are operational effective with the activation of e-IAR on September 25, 2010:

- 1. SSA e-mail alert system is fully operational and must be utilized in accordance with instructions provided in 09-ADM-18.
- 2. SSI claimant information relating to IAR is available via the GSO and must be acknowledged in a timely manner by SSDs. There will no longer be paper communication about SSI claimants from SSA to SSDs.
- 3. SSA IAR input screen is functional, therefore the paper SSA accounting form(s) "Supplemental Security Income Notice of Interim Assistance Reimbursement"(SSA-8125) and "IAR Payment Pending Case State Due Payment" (SSA -8125- F6) are eliminated.
- 4. SSA will collect and maintain statistical data via their e-IAR database and make this information available to the State. Therefore, SSDs will no longer be required to submit SSA-8125s to the State, complete and submit the OTDA-3073 as prescribed in 08-ADM-11 "*Interim Assistance Reimbursement (IAR) Consolidated Policy and Procedures*" or utilize the *"Monthly IAR E-Report*" via e-reporting on CentraPort as described in 09-ADM-18.
- 5. SSA will direct deposit SSDs IAR payments via the Automated Clearing House (ACH) for new SSI cases approved on and after the date e-IAR is activated which eliminates the use of paper checks.

# **B. Required IAR Reporting Timeframes**

The required reporting timeframes listed in 09-ADM-18 are effective with the activation of e-IAR which is expected to occur on September 25, 2010. If SSDs fail to comply with the required reporting timeframes they will not receive any IAR because the system will automatically divert the entire retroactive SSI payment to the SSI recipient in accordance with SSA rules. If this occurs SSDs can request that the individual repay IA but there is no legal authority to require repayment.

**Note:** The SSA e-mail alert to the SSD is generated and transmitted on the same date that an SSI case is determined "approved" for SSI. Once the SSD receives the e-mail alert, pertinent SSI claimant information can then be found listed on the "Approved SSI Cases" screen. An example of the "Approved SSI Screen" is available in attachment A of this document. SSDs may access the "Approved SSI Cases" screen at any time. It is not necessary to wait for an e-mail alert to access the screen.

Once the e-mail alert is received SSDs should go to the "Approved Cases Screen" to check on their "approved" cases and input the monthly IA payments made to the SSI claimant on the "Enter IA Payments Made" screen within required timeframes. An example of the "Enter IA Payments Made" screen is available in attachment B of this document.

Attachments A and B are SSA GSO screens and are included in this document only for informational purposes. Inclusion of the screens allows SSDs an opportunity to see what the screens are expected to look like, the type of information that may be received from the SSA, and the type of information required to be transmitted to SSA. It is expected that SSA will provide training on the screens prior to the final activation of e-IAR.

# **C. SSD Disbursement of SSI Retroactive Payments**

SSDs will not disburse any SSI retroactive payments to SSI recipients who are approved for SSI on and after the e-IAR effective date.

# **D. SSD Direct Deposit Information**

It is **imperative** that each SSD understand that if SSA does not have their correct direct deposit information when e-IAR is activated they will not receive IAR for any of their cases. Direct deposit information was originally submitted to SSA during the summer of 2009. Since then SSA has received a few updates and corrections. SSA must be advised of any changes since that time.

### **Direct Deposit data must be correct on SSA's system BEFORE the e-IAR activation date - September 25, 2010**.

If any SSD wishes to verify the direct deposit data that SSA has on record, they should contact Naomi Diamond at (212) 264-4009 or e-mail her at [Naomi.Diamond@SSA.gov.](mailto:Naomi.Diamond@SSA.gov) Please ensure that the SSD's Grant Reimbursement (GR) code is included in any call or e-mail.

Instruction on updating direct deposit information and submitting the information to SSA is found in 08-ADM-6.

### **E. Required Signatures on the LDSS-2921, LDSS-3174 and the LDSS-4887**

As described in 08-ADM-11, SSDs must obtain written authorization from the TA applicant and recipient for the SSA to withhold an individual's initial and post eligibility retroactive SSI payment and send the appropriate IAR amount to the SSD. The SSA's required written authorization language is found in the Statewide Common Application form (LDSS-2921), the Recertification Application (LDSS-3174) and the Mail-In Recert/Eligibility Questionnaire (LDSS-4887). In order to ensure that the SSD obtains the appropriate authorization, all adult TA applicants and recipients (at each recertification) must, as a condition of eligibility, sign and date the application or recertification form. Additionally, the IAR agreement the State has with SSA requires that the LDSS-2921, LDSS-3174 and LDSS-4887 contain the written signature of a SSD representative. SSDs may use the "Eligibility Determined by Worker", or "Signature of Person Who Obtained Eligibility Information" box of the LDSS-2921 or LDSS - 3174 for the written signature of the SSD representative. The "Worker" box of the LDSS-4887 may be used. If the LDSS-2921, LDSS-3174 and the LDSS-4887 do not contain both the individual applicant or recipient's signature and the full legible signature of a SSD representative then the authorization language is invalid. SSDs must be able to produce the LDSS-2921, LDSS-3174 and the LDSS-4887 with the appropriate signatures in their entirety for review by SSA, fair hearings officers, and this office.

Due to a new agreement reached with SSA the authorization language found in the LDSS-2921, LDSS-3174 and LDSS-4887 has been revised to reflect the e-IAR process. The revisions will be made available at the next printing of the forms. SSDs must use the revised forms as soon as they become available. SSDs will be notified of the availability of the revised forms by INF.

# **F. Transition from Paper to Electronic Process**

Both the paper and electronic process will be used during the transition to e-IAR. The paper process along with all forms and notices must be used as prescribed in 08-ADM-11, for any pending paper SSA-8125s or SSA-8125-F6s received from SSA. Effective September 25, 2010 SSA will electronically alert SSDs of newly approved SSI cases that require electronic submission of IA accounting data via the GSO. For these cases, SSDs must use the automated e-IAR process to communicate IA accounting data and receive IAR via direct deposit into the SSD bank account.

Paper checks will continue to be distributed to SSDs during the transition period. SSDs will receive paper checks only for any pending paper SSA-8125s or SSA-8125-F6s received from SSA. There is no definite date as to when SSA will stop producing paper checks because the end date depends on the date a SSD processes the last pending paper SSA- 8125 or SSA-8125-F6. The paper check process will be eliminated in a SSD as soon as all of the SSD's pending paper cases have been processed and IAR checks have been received. The completion of the pending paper cases is the end of the transition period. SSDs will begin to receive IAR via direct deposit for any approved SSI case where the IA accounting data was submitted by the SSD to SSA via the GSO.

During the transition to e-IAR there are two "Repayment of Interim Assistance Notice" notices; the LDSS-2425 which must continue to be provided when SSDs receive paper SSA-8125s or SSA-8125-F6s from SSA and the LDSS-2425A which must be used when SSDs report IAR data to SSA via the GSO in accordance with instruction provided in 09-ADM-18. Both of these notices are available on the LDSS e-forms site for downloading.

Note: The LDSS-2425A is an Intelligent Auto Fill (IAF) form. New York City (NYC) utilizes a local equivalent in lieu of the LDSS-2425A.

To support the paper process the LDSS-2425 will be available after the activation of e-IAR but will eventually be discontinued. SSDs will receive an INF providing the actual date of the discontinuance of the LDSS-2425. Effective September 25, 2010, the LDSS-2425A "Repayment of Interim Assistance Notice" must be used when SSDs report IAR data to SSA via the GSO in accordance with instruction provided in 09-ADM-18.

During the transition SSDs must continue to complete and submit the OTDA-3073 and submit the corresponding SSA-8125s to the State as prescribed in 08-ADM-11, for any paper SSA-8125s received from the SSA. SSDs are not required to complete the OTDA-3073, submit SSA-8125s to the State, or utilize the *"Monthly IAR E-Report"* via e-reporting on CentraPort as described in 09-ADM-18 for any IA accounting information sent to the SSA via the GSO. The OTDA-3073 will be discontinued after e-IAR is implemented. SSDs will be notified of the discontinuance date by INF.

# **G. Acknowledging SSA Electronic Communication**

Since November 21, 2009 the SSA has been using the GSO to unofficially send detailed information regarding the SSI application status for each of the SSDs' Safety Net Assistance (SNA) recipients. Effective with the activation of e-IAR on September 25, 2010 the transmission of this information is official and all communications must be acknowledged before a SSD can input any data into the "Enter IA Payments Made" screen.

Note: SSA Communications are NOT deleted from e-IAR when they are acknowledged. They are only "removed" from the "Acknowledge SSA Communications" screen. Once communications are acknowledged they can be retrieved by looking at the specific SSI claimant's SSN's Case History on the "Query" screen.

SSDs are **not** required to use the SSA communications found on the "Acknowledgment" screen to monitor a TA applicant's or recipient's compliance with the eligibility requirement to pursue SSI benefits. The "SSI Local Management Report" is an available tool that can be used to monitor the SSI application status of current TA recipients. The report classifies TA recipients (not TA applicants) found on the State Data Exchange (SDX) to be in the application process or newly denied or accepted for SSI. Detailed information on the content, use, and the available reporting formats is found in 09-LCM-17 "New Supplemental Security Income Local Management Report".

# **H. IAR Contacts on CentraPort**

SSDs' IAR contacts and their information are now posted in county profiles found on the Office of Temporary and Disability Assistance (OTDA) Intranet site and CentraPort. Instructions on how to access IAR contacts on the OTDA Intranet and CentraPort can be found in 04-INF-18,

"*Local Department of Social Services District of Fiscal Responsibility Contacts Found on the OTDA Intranet Site and CentraPort".* 

SSDs must keep their IAR contact information updated on the New York State system. Any changes to IAR contacts information can be made at any time by contacting Rosanne Rose via the following:

- Email at [rosanne.rose@otda.state.ny.us,](mailto:rosanne.rose@otda.state.ny.us) or
- Email through Outlook if you have a computer connected to the New York State network, or
- Fax at (518) 474-9347.

In addition, the CentraPort "Contact Us" field can be used by SSDs to provide changes to IAR contact information.

### **I. Telephone Conference**

Two telephone conference calls to discuss TA policy questions regarding the activation of the final elements of e-IAR have been scheduled by CEES. These calls are not training on the new GSO IA Input Screens. SSA is expected to provide training on the functionality of the GSO and the appropriate screens relating to the submission of IA accounting information.

The call-in schedule and directions are as follows:

Date: August 25, 2010

Time: Group One  $-10:00$ am to 11:30am, Group  $Two-1:00 \text{pm}$  to  $2:30 \text{pm}$ 

- **Group One:** Broome, Cattaraugus, Chautauqua, Clinton, Essex, Franklin, Hamilton, Herkimer, Jefferson, Lewis, Livingston, Monroe, Niagara, Oneida, Onondaga, Orleans, Otsego, Putnam, Rensselaer, Rockland, St. Lawrence, Schenectady, Schoharie, Schuyler, Seneca, Steuben, Tioga, Ulster, and Warren(29 LSSDs)
- **Group Two:** Albany, Allegany, Cayuga, Chemung, Chenango, Columbia, Cortland, Delaware, Dutchess, Erie, Fulton, Genesee, Greene, Madison, Montgomery, Nassau, New York City, Ontario, Orange, Oswego, Saratoga, Suffolk, Sullivan, Tompkins, Washington, Wayne, Westchester, Wyoming, and Yates (29 LSSDs)

Call information will be provided to SSDs IAR contacts by e-mail prior to the date of the conference.

#### **J. Information and Reminders from SSA**

1. Amended Certificate of Authority for New GSO User

The GSO Website is a secure website therefore SSA must receive written authorization for each new person who will use the GSO. In order for a SSD employee to have access to the GSO the SSD must complete and submit an amended "Certificate of Authority" **and** a "GSO e-IAR Website Registration Form" to the SSA as instructed in 08-ADM-06

"*Social Security Administration Automation of Interim Assistance Reimbursement (IAR), Direct Deposit authorization for IAR payments, Government to Government Services Online (GSO), and Monthly IAR E-Report Database Creation" (08 – ADM-06)*.

Note: More than one name may be listed on each certificate. The completed and signed form must be mailed by regular mail to:

> Social Security Administration 26 Federal Plaza, Room 4060 New York, New York 10278 ATT: e-IAR Coordinator

 An amended Certificate of Authority and instructions on how to complete the form can be found in attachment C of this document.

2. GSO e-IAR Website Registration Form and GSO Access Issues

 Each new user must complete the left side of the "GSO e-IAR Website Registration Form and e-mail it to:  $NY$ .eIAR@ssa.gov. If the SSD employee works certain days or hours, that information should be included on the form. Additional information and the form can be found in 08- ADM 6.

If there are any GSO Website access issues send an e-mail to  $NY.eIAR@ssa.gov$ . Include the name of the individual having access problems and his/her name, phone number, county and **GR code**. If the individual works certain days or hours, include that information on the form.

 Note: a listing of each SSD and their GR code is found in attachment D of this document.

3. SSA Issued User ID and Password

The GSO must be accessed by using the SSA issued user ID and password every 90 days otherwise access to the system will be terminated.

SSDs must send an e-mail to  $NY$ .eIAR@ssa.gov when an employee with access to the GSO website has left the SSD's employment. SSA will terminate the individual's access to the GSO.

#### **IV. Forms Ordering Information**

- The new English version of the LDSS-2425A: *"Repayment of Interim Assistance Notice"* is **not** State printed but available to local districts from the OTDA Intranet website at [http://otda.state.nyenet/ldss\\_eforms/default.htm](http://otda.state.nyenet/ldss_eforms/default.htm) and is available for downloading by local districts for reproduction locally.
- Any future written requests for printed master camera ready copies of the English version of the document, should be submitted on OTDA-876: *"Request for Forms or Publications"*, and should be sent to:

Office of Temporary and Disability Assistance BMS Document Services and Operational Support PO Box 1990 Albany, NY 12201

- Questions concerning ordering forms should be directed to BMS Document Services at 1- 800-343-8859, ext. 4-9522.
- Master camera ready copies of the documents may also be ordered through Outlook. To order a master camera ready copy you must obtain an OTDA-876 electronically by going to the OTDA Intranet Website at<http://otda.state.nyenet/>then to Division of Operations and Program Support page, then to PSQI E-forms page (this page contains the electronic OTDA-876).
- For those who do not have Outlook but who have Internet access for sending and receiving email, the Internet e-mail address is: [gg7359@dfa.state.ny.us](mailto:gg7359@dfa.state.ny.us) . For a complete list of available forms, please refer to the OTDA Intranet site: [http://otda.state.nyenet/ldss\\_eforms/default.htm](http://otda.state.nyenet/ldss_eforms/default.htm) .

Issued By **Name:** Russell Sykes **Title:** Deputy Commissioner **Division/Office:** Center for Employment and Economic Supports